### POESÍAS

---Pero tú-dijo el rapaz-¿no percibes ese ambiente, no ves el lirio naciente  $\rm de$ su lindísima faz?

-Yo en la cuestión seré juez:entonces Minerva grita llamésmola Margarita, que es perla y flor á la vez.

## LA CONQUISTA DE CORDOBA

CANTOS EPICO-RELIGIOSOS

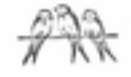

\*\*\*\*\*\*\*\*\*\*\*\*\*\*\*\*\*\*\*\*\*\*\* **《青海水青海水青海水青海水青海水青海水青海水青海水青海水** 

# LA CONQUISTA DE CÒRDOBA

## Cantos épico-religiosos

### CANTO PRIMERO

#### SUMARIO

Introducción.--Estado de Castilla.--Visiones del Rey San Fernando.-El Mahometismo.-La Religión se aparece al Rey mientras que le da de su existencia y su poder.-Le anima à la Conquista de Córdoba, prometiéndole el triunfo en nombre de Dios.-San Fernando reune después à sus guerreros y les hace una alocación llamándolos á la Conquista.-Entusiasmo de los guerreros que se deciden á la guerra.

ERMOSA luz del encumbrado cielo<br>y del ara inmutable fuego santo; manantial de dulzura y de consuelo; crisol divino del dolor y el llanto: augusta Religión, alza tu velo; deja que mire tu inefable encanto y que un rayo purísimo vislumbre de la alma gloria de la eterna cumbre. TOMO<sup>III</sup>

11

18.

#### POESÍAS

Después que osada, de la zona ardiente de Islám la multitud aterradora bajó, bramando cual feroz torrente, y en su rápido curso voladora puso de España el trono floreciente bajo su férreo carro destructora, cien altares y solios derribando y mil pueblos cruel exterminando;

Después que el gran Pelayo valeroso, de Cristo enarbolando el estandarte, contuvo con su brazo victorioso el inmenso furor del nuevo Marte, el hórrido dragón tumultuoso, luchando ante el potente baluarte de la fe y el valor, en sangre baña las hermosas florestas de la España.

Fernando el Santo, á la sazón sustenta en sus manos el cetro de Castilla, y lleva con valor de la violenta sacra guerra la fúlgida cuchilla; á los bárbaros moros amedrenta con las cristianas huestes que acaudilla, y ayudado de Dios, rápido avanza lleno de fe, de ardor y de esperanza.

La noche con suavisimo beleño quietud esparce, languidez y olvido, y el monarca español, con dulce ceño, radiante faz y pecho estremecido, tras largas oraciones, más que al sueño al encanto de un éxtasis rendido,

dormita en su morada solitaria balbuceando el son de una plegaria.

Mas de repente piensa que horroroso torbellino violento le arrebata; oye á sus pies un grito pavoroso, siente que furibundo le maltrata un invisible brazo poderoso, y juzgando que fiero se desata el abismo infernal, á Dios acude, solícito pidiendo que le ayude.

Un mónstruo entonces, horroroso y fiero, sobre un astro sangriento sostenido, con escamas durísimas de acero. vertiendo lava de su pecho herido y elevando á los cielos altanero el rostro en sangre cálida teñido, dice con ronca voz atronadora al Rey Fernando:-Sigueme y adora.

Pero luego los cielos se estremecen y la tierra se agita con temblores; los espléndidos astros languidecen de otra luz á los vívidos fulgores, y en los aires balsámicos se mecen espíritus divinos entre flores, esparciendo más lumbre y armonía que pudiera inventar la fantasía.

Y el horroroso mónstruo con tristeza á los cielos mirando y con enojos, sacudiendo con ira su cabeza, llamas lanzando de sus labios rojos,

#### PORSÍAS

-;Maldición, maldición!...-con entereza gritó... Cayó; nubláronse sus ojos; la tierra abrióse y el abismo inmenso cubrióle al punto con su fuego intenso.

Una mujer más bella que la Aurora, en un trono de llamas sostenida, ostentando su faz deslumbradora, entre su inmensa lumbre confundida, cándida, coruscante, voladora, cual paloma de luz, del sol vestida, á los turbados ojos aparece del monarca, que gime y desfallece.

La radiante mujer, gloriosa y pura, al Rey conforta con su soplo suave, y en la luz que derrama su hermosura, gentil flotando cual ligera nave, del iris con que adorna su cintura pendiente muestra la dorada llave del santísimo Edén del alto cielo, mansión de vida y perenal consuelo.

Un soberbio dragón encadenado escupe hiel ante su fuerte planta; un ejército de ángeles, armado de fuego y luz, los cielos abrillanta ante su hermoso carro matizado, que las banderas bélicas levanta hasta el trono inmutable del Eterno y llega con sus armas al infierno.

Lleva en sus puras manos suplicantes el bálsamo que cura nuestras penas;

son sus dedos espadas fulminantes que del hombre quebrantan las cadenas, y sus ojos carbunclos flameantes y su palabra aroma de azucenas, y es de amor un volcán, es un torrente el fuego que destella de su frente.

Cual rayo celstial, desciende ufana al escuchar la trompa de la guerra; su destino es luchar, y soberana es por su amor de cuanto el orbe encierra; de un hombre Dios la sangre sobrehumana la hizo nacer para regir la tierra: por eso permanece suspendida entre el mundo y el reino de la vida.

Cien virtudes la sirven amorosas cual hijas engendradas en su seno. «Salve, esposa, entre todas las esposas,» dulces la cantan al fragor del trueno querubes mil; de lirios y de rosas y de oro brilla, y de diamantes lleno su crisol, donde todo se consume, y sube á Dios en plácido perfume.

En mil lenguas de fuego, abrasadora, coronando su frente centellea su célica guirnalda seductora que en el Empíreo luce y alborea; la paloma de amor consoladora con divinos arrullos clamorea. diciéndola ternezas al oído. buscando en ella su terrestre nido

#### POESIAS

El Rey, turbado, trémulo, se humilla ante aquella visión, aquel portento, y dobla reverente la rodilla ciego, sin voz, sin vida, sin aliento: la fe, no más, sobre su mente brilla, anonado ya su entendimiento, y entonces dijo la deidad hermosa con voz potente, clara, sonorosa.

-Oyeme tú, caudillo soberano del pueblo fiel que por Jesús combate, del poderoso ejército cristiano que nunca duda y que jamás se abate; óyeme, que el Señor puso en mi mano de estas gloriosas lides el remate; mi voz hace nacer el heroismo; mi fuerte brazo triunfa del abismo.

Oye mi voz; yo soy la medianera entre el hombre y el Dios á quien adora; yo os hacía ver de la encumbrada esfera la luz que el sol de soles atesora; vo presento al Señor la lastimera tierna plegaria del que humilde llora, y con la Santa Cruz mi brazo armado quebranta las cadenas del pecado.

Dios me ha dado poder para que enfrene á la hueste del Tártaro precita, y de siervos de Dios fuerza es que llene la nueva patria por Jesús bendita; con fuego celestial mi escudo tiene cual lema santo su palabra escrita,

y antes la tierra pasará y el cielo que esta palabra de inmortal consuelo.

Por el Dios que da fuerzas en la guerra; por el Dios que es Señor de las naciones, que en los antros recónditos encierra al soberbio Luzbel y sus legiones; por el Dios que en los cielos y en la tierra reina entre aromas, luz y bendiciones, brillante triunfo vengo á prometeros si esgrimís por la fe vuestros aceros.

Yo por orden de Dios puse en las manos del piadoso y valiente Constantino, orlada con la Cruz de los cristianos, la bandera del lábaro divino, y por mi los sangrientos y tiranos falsos dioses que en trono diamantino Luzbel pusiera del dorado solio cayeron y arruinóse el Capitolio.

Yo en el pecho encendi del gran Pelayo el fuego celestial que le abrasaba, y armé su espada del divino rayo que á su infiel enemigo aniquilaba, y por mí devoró mortal desmayo el seno del que á España dominaba, y por mí se animó Naturaleza para herir del gigante su cabeza.

Por mí tegió guirnalda luminosa la gloria á los cristianos adalides; por mí vencieron en la lucha honrosa los Ramiros y Alonsos y los Cides;

por mí doblaron la cerviz sañosa los rudos africanos en las lides, v por mí será dueño de otro mundo quien destruya el poder de Islám inmundo.

Ese gigante que soberbio brama, que muerde con su boca viperina al Cordero, quemándose en la llama del Tártaro fatal, y que maquina por llevar el veneno que derrama á la encumbrada bóveda divina, ese gigante es fuerza que sucumba y que baje del Báratro á la tumba.

No puede más un pueblo valeroso ver frente á frente con tenaz porfía fiero luchar al bárbaro coloso, que le insulta y al cielo desafía. ¡Ah!... si al celeste ejército glorioso dado le fuese!... pronto acabaría con aquesa legión cobarde y fiera de Satán hlja, sierva y heredera.

Batallarán los ángeles ardientes, sonará ¿quién cual Dios? en las alturas, y sumisas, postradas, reverentes, las humanas misérrimas criaturas, golpeando la tierra con sus frentes ante las nobles célicas figuras que esgrimiesen flamigeras espadas, ser quisieran al punto aniquiladas.

Mas al Señor complace dar al hombre la espada en esta célebre pelea,

para que el santo triunfo de su nombre de frágil pecador mérito sea. ¿Qué esperais, pues? Marchad; nada os asombre, que el Dios por quien el astro centellea de la mano al combate ha de llevaros si en sus brazos quereis precipitaros.

Volad al punto; Córdoba la bella, ciudad potente, rica, esplendorosa, pronto vuestra será triunfando en ella del alto Dios la mano prodigiosa. Yo iré delante como blanca estrella velada en uubes de záfir y rosa... Volad á esa ciudad, que el Dios que puede del rayo disponer os la concede.

Volad, volad, que al veros batallando Dios os dará su sacrosanto fuego, y alerta sin cesar, siempre velando, escuchará piadoso vuestro ruego. El que muera cual bueno peleando, al alcázar de Dios ascienda luego y el digno premio de su sangre pida, que no será su queja desoida.

El dragón de las hórridas mansiones que en España derrama impuro cieno, presa de furibundas convulsiones, mordiendo ya su desgarrado seno, se retuerce entre horrendas maldiciones, apurando su hiel y su veneno... sucumba su poder; tiemble el abismo, triunfe el Señor y reine el cristianismo! TOMO III

88

Partid, hijos del grande Santiago, que yo os daré poder y bizarría; terrores, confusión, luto y estrago sembrad entre esa multitud impía. ¡Ah!... Si tuviéseis fe, sólo al amago de vuestro brazo fiel sucumbiría. Partid al punto, para honor y gloria al que del cielo os manda la victoria.

No más habló la diosa; levantando al Empíreo sus alas esplendentes y entre nubes de púrpura flotando, perdióse en las mansiones refulgentes; siguiéronla los ángeles cantando de sus arpas al son, y los torrentes de su lumbre divina se apagaron y entre sombras los astros centellearon.

En tanto el Rey Fernando pretendía, lleno de fe y amor fortalecido, medir ansioso la radiante vía que la diosa en el aire había seguido; y apenas el fulgor que al nuevo día el sol prestaba de arrebol teñido al alzarse tranquilo por la esfera, sacar al Rey del éxtasis pudiera.

Manda después reunir á los guerreros que de cerca le siguen, y ardoroso, en presencia de aquellos caballeros pronuncia este discurso belicoso: -Hidalgos, impertérritos iberos, tis i que difficilita nobles guías de un pueblo valeroso:

escuchad hoy mi voz, hoy que reclama vuestro valor y á dura guerra os llama.

Sacudamos al fin nuestra pereza, castellanos caudillos denodados: auyentemos el ócio y la tibieza, indignos de los hombres esforzados; recordemos los hechos y nobleza de nuestros padres, hoy tan celebrados, y á Dios pidiendo su favor divino de la gloria sigamos el camino.

Mis queridos hermanos: es tan bello combatir por Jesús; es tan honroso, es tan noble y tan grande, que por ello suspira el alto ejército glorioso. La Religión, purísimo destello del esplendente cielo poderoso, á la guerra santísima nos guía de parte del Señor, que nos la envía.

Si sentimos arder el fuego santo dentro del corazón de la fe pura; si corre fervoroso nuestro llanto por los heróicos pechos que la dura cimitarra rompió; si con espanto oímos siempre que la boca impura del árabe maldice con encono al que del cielo brilla en áureo trono.

¿Por qué, por qué seguimos insensibles devorando en silencio tal afrenta? Marchemos de esos bárbaros horribles á exterminar la raza turbulenta.

¡Al arma, castellanos invencibles! ¡Al arma!... Vamos ya... ¡Guerra violenta... y demos fin á la tremenda plaga que con cálida sangre se embriaga.

Que entre esa multitud devastadora de sanguinarios tigres africanos, el que es más fuerte sin piedad devora á su hijo, á su padre, á sus hermanos; y después que la llama abrasadora apaga del placer, él por sus manos sofoca en embrión los tiernos frutos de su amor, más salvaje que los brutos.

¿Quién puede tolerar que al mundo empañe en edades de luz mancha tan fea? ¡Muera el feroz dragón!... Su sangre bañe el campo de la horrífica pelea; vamos; no más traidora nos engañe la pereza infernal; su roja tea fiera entre ellos la discordia enciende; vamos allá, que el cielo nos defiende.

Vamos pues; no tardemos, que en sus manos, reducidos á fiera servidumbre. á millares están nuestros hermanos alzando preces á la eterna cumbre; y no han de ser nuestros esfuerzos vanos, cuando el Creador supremo de la lumbre á cuyo nombre el antro se extremece su soberano apoyo nos ofrece .-

Grande fué la impresión que este discurso produjo entre los bélicos varones.

-¡Guerra, sí!-respondió todo el concurso con gritos y con mil aclamaciones. -Antes que el sol su luminoso curso siguiendo por las célicas regiones aparezca otra vez sobre la tierra, hállenos ya dispuestos á la guerra.

#### CANTO SEGUNDO

#### SUMARIO

El inflerno.--Trono de Satanás.--Las furias infernales.--Quejas que les dá el principe de las tinicblas.--Rebelión, discordia, desunión que reina entre ellas.-Nuevas quejas del padre de la mentira.-La Verdad y el Remordimiento.-Suplicios de Satanás.-Efectos de la Redención.-El orden inmutable à que estân sometidas todas las cosas.-Al Mandato de éste desátanse las potestades infernales para tomar parte en las contiendas humanas, encaminándose por virtud del poder divino á realizar en el mundo los planes de la Providencia.

Alzóse Satanás contra el Eterno, y al caer despeñado en la sombría pavorosa morada del infierno, creyó que independiente reinaría en la ciudad del mal de su gobierno encargando á la fiera rebeldía; mas quien á tal deidad pide obediencia pídela obrar en contra de su esencia.

En las hondas mansiones infernales, pisando negra alfombra sanguinosa;

#### POESIAS

cercado de los vicios y los males que forman su cohorte pavorosa; adornado de escamas colosales v empuñando una sierpe ponzoñosa, sobre un volcán flamíjero se sienta Satán, y grita con su voz violenta:

-Decidme, tenebrosas potestades que nacísteis sujetas á mi imperio, decidme, pues, ¿por qué con liviandades procurais estrechar mi cautiverio? La fatídica luz de las verdades ya fulgura por todo un hemisferio, y allí vosotras allanais la senda á mi eterno rival... ¡Traición tremenda!

-Hija nacida de tu pecho soyuna bestia con cara de serpiente le interrumpe.-Contémplame; aquí estoy, padre del mal, oyéndote paciente; siempre contra el Señor luchando voy, á la ley de mi espiritu obediente, y el universo todo es buen testigo de que supe vender á tu enemigo.

-Pero nunca su objeto consiguiera, hermana.—respondióle la Avaricia si el corazón de Judas no le abriera. yo, que reinaba en él, y si en justicia triunfal corona de diamantes diera Luzbel; por una acción que es su delicia, de entre todas las furias de este gremio sólo yo fuera digna de ese premio.

-En verdad, en verdad, furiosa hermana, que tus palabras cáusanme disgusto; ;hablar tù de justicia, tú que ufana tanto te precias de infamar al Justo!dijo la Iniquidad.-Yo soberana soy en esta mansión; yo sola ajusto lo que cada poder aquí merece, y el infierno á mis leyes obedecé.

-Calla; pues, necia; calla, miserableal punto grita con su voz potente la Rebelión, alzando formidable su fatídica espada reluciente;zobedecer digistes? ¿Y hay quien hable de obedecer estando yo presente? ¡Todo el infierno luego se arrodille! ¡Todo el infierno ante mi faz se humille!

-¿Quién habla de humildad en mi presenciala Soberbia rugió-y en el Averno? ¿Pretendes conspirar contra mi esencia, fuente del mal, origen del infierno? Sabed que en mí principia la existencia que dada os fuera por el mal eterno, y que si un solo punto yo faltara pereciérais y Dios solo reinara.

-¿Pero quién, dime, dentro de su mente se concibió, deidad aterradora? ¿Quién en tus brazos se arrojó demente? Y ¿quién de la región deslumbradora á hundir bajó su coronada frente en aquesta mansión abrasadora

#### POESIAS

bajo mares de fuego inextinguible sino Luzbel por tí, Soberbia horrible?-

Exclamó Satanás; mas al momento la inflexible Verdad, acompañada del profundo voraz Remordimiento, dijo con voz serena y reposada: -Tú fuistes, en tu loco atrevimiento, quien primero vibró la infiel espada contra el Señor; y tú, siendo su hechura, subir soñastes á su inmensa altura.

Si tù el primero proclamar quisiste la negra rebelión y la infidencia; si abortos tuyos fueron; si les diste las leyes de su mísera existencia, ges de extrañar que se rebele joh triste! contra tí tu proterva descendencia? Un volcán para trono has escogido: no te quejes jamás; tú lo has querido.

-¡Sí!...-dijeron las furias tenebrosas, y todas al momento se lanzaron sobre su horrible padre, y ardorosas, de Satanás el pecho desgarraron; como tremendas víboras rabiosas en torno de su frente serpearon la Traición, la Soberbia, la Perfidia, la Ira, la Ambición, la negra Envidia.

-Ya sé que eternamente condenado estoy á padecer en el profundo; ya sé que he de vivir atormentado por estas furias de que el orbe inundo,

y si quejas amargas les he dado fué sólo al ver que en la región del mundo, torciendo torpemente su camino, se apartaron del mal, que es su destino;

que hay en el antro quien infiel blasona de que del hombre Dios logró la muerte, cuando su cruz mi alcázar desmorona, mis propias armas contra mi convierte y labra á la bondad regia corona y es del reino de Dios columna fuerte! ¡Cuánto me humilla, sí, cuánto me daña el cetro brillador de leve caña!-

Dijo así el ángel, y con ira negra continuó:-Mi reino dividido está, y el universo ya se alegra al mirarme impotente y maldecido; el soberano cielo se reintegra del poder que á mi voz había perdido, pues de la muerte infiel con la cuchilla en trigo suyo torna mi semilla.

Con magestad entonces se levanta un gran gigante, singular portento, que aterra al par que misterioso encanta, bañado en clara luz, pero sangriento. Cien y cien ojos muestra que abrillanta el sol, y son sus brazos mil y ciento; su mano oprime el antro eternamente, en tanto que hasta Dios sube su frente.

-Yo soy-dijo-del Dios de las alturas universal ministro soberano, Tomo III.